## **Understanding Society User Support - Support #801**

## **coding of w\_hrpid in w\_indall**

06/25/2017 07:03 PM - Fiona Steele

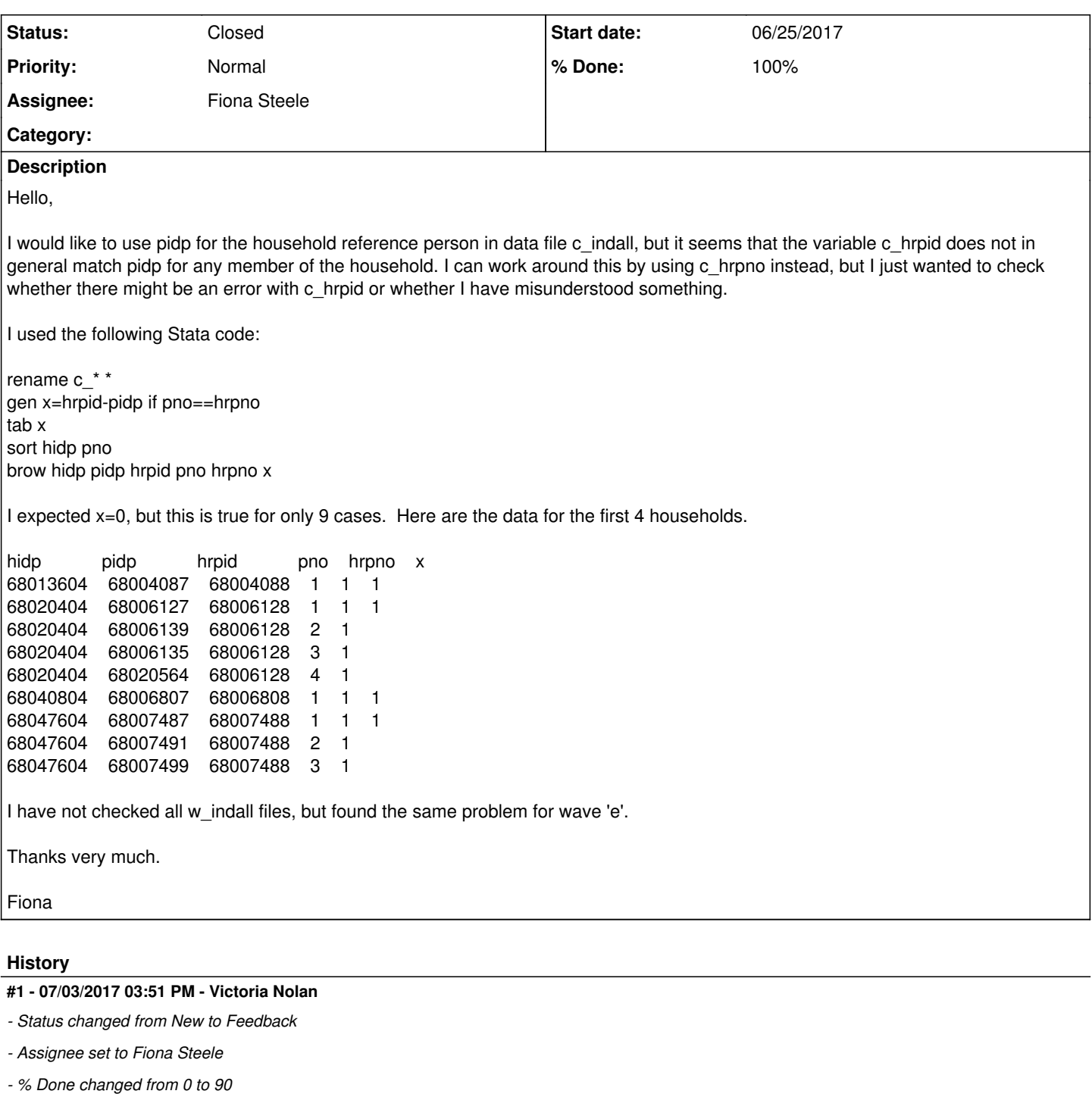

*- Private changed from Yes to No*

## Dear Fiona,

Many thanks for your enquiry - you have indeed highlighted an error, which will be resolved in our next data release. In the mean time, you can link on c\_hidp c\_hrpno instead.

Best wishes, Victoria.

## **#2 - 07/18/2017 11:28 AM - Victoria Nolan**

*- Status changed from Feedback to Closed*

*- % Done changed from 90 to 100*